### **PROYEK AKHIR**

# **SISTEM INFORMASI PENJUALAN DAN PEMBELIAN TUNAI**

## **PADA PETERNAKAN BEBEK PETELUR IBU MARSINI**

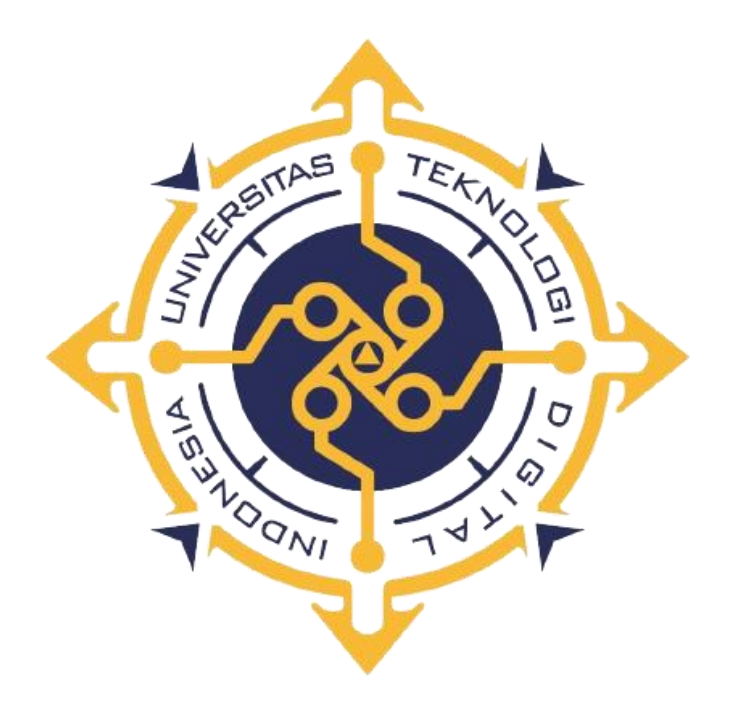

## **SUSILOWATI**

**NIM : 203210027**

### **PROGRAM STUDI SISTEM INFORMASI AKUNTANSI**

## **PROGRAM DIPLOMA TIGA**

## **FAKULTAS TEKNOLOGI INFORMASI**

### **UNIVERSITAS TEKNOLOGI DIGITAL INDONESIA**

## **YOGYAKARTA**

**2023**

acc 1/diuri<br>18/<sub>7</sub> 2023.<br>AL AGUS S.

#### **PROYEK AKHIR**

# SISTEM INFORMASI PENJUALAN DAN PEMBELIAN TUNAI PADA PETERNAKAN BEBEK PETELUR IBU MARSINI

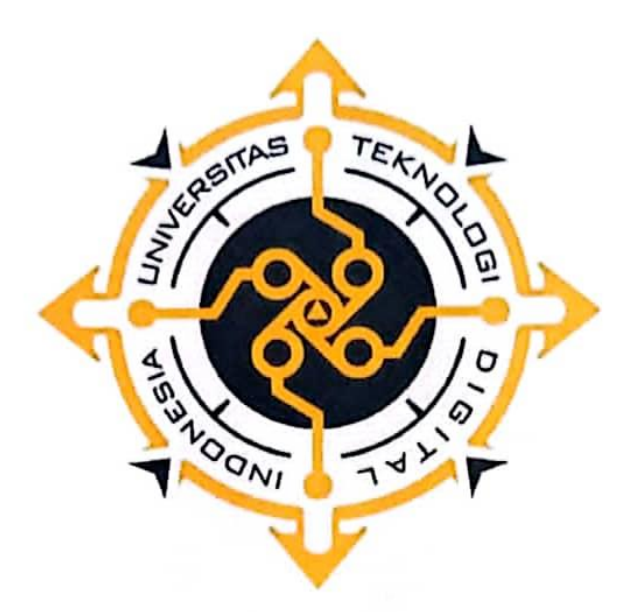

**SUSILOWATI** 

NIM: 203210027

### PROGRAM STUDI SISTEM INFORMASI AKUNTANSI

### PROGRAM DIPLOMA TIGA

## FAKULTAS TEKNOLOGI INFORMASI

### UNIVERSITAS TEKNOLOGI DIGITAL INDONESIA

YOGYAKARTA

2023

### **PROYEK AKHIR**

# **SISTEM INFORMASI PENJUALAN DAN PEMBELIAN TUNAI PADA PETERNAKAN BEBEK PETELUR IBU MARSINI**

**Diajukan sebagai salah satu syarat untuk menyelesaikan studi**

**Program Diploma Tiga**

**Program Studi Sistem Informasi Akuntansi**

**Fakultas Teknologi Informasi**

**Universitas Teknologi Digital Indonesia**

**Yogyakarta**

**Disusun Oleh SUSILOWATI NIM : 203210027**

**PROGRAM STUDI SISTEM INFORMASI AKUNTANSI PROGRAM DIPLOMA TIGA FAKULTAS TEKNOLOGI INFORMASI UNIVERSITAS TEKNOLOGI DIGITAL INDONESIA YOGYAKARTA 2023**

# HALAMAN PERSETUJUAN **PROYEK AKHIR**

Judul Sistem Informasi Penjualan dan Pembelian Tunai  $\ddot{\cdot}$ pada Peternakan Bebek Petelur Ibu Marsini Nama : Susilowati **NIM** 203210027  $\ddot{\phantom{a}}$ Sistem Informasi Akuntansi Program Studi  $\ddot{\cdot}$ Program Diploma Tiga ÷, **Semester Genap** Tahun Akademik  $\frac{1}{2022/2023}$ 

Telah diperiksa dan disetujui untuk diujukan di hadapan Dewan Penguji Proyek Akhir

> Yogyakarta, 18 Juli 2023 Dosen Pembimbing Al. Agus Subagvo, S.E., M.Si. NIDN: 0501097501

### HALAMAN PENGESAHAN

### PROYEK AKHIR

# SISTEM INFORMASI PENJUALAN DAN PEMBELIAN TUNAI

## PADA PETERNAKAN BEBEK PETELUR IBU MARSINI

Telah dipertahankan di depan Dewan Penguji Tugas Akhir dan dinyatakan diterima untuk memenuhi sebagian persyaratan guna memperoleh

Gelar Ahli Madya Komputer

Program Studi Sistem Informasi Akuntansi

Fakultas Teknologi Informasi

Universitas Teknologi Digital Indonesia

Yogyakarta

Yogyakarta, 01 Agustus 2023

Dewan Penguji

- 1. Heru Agus Triyanto, S.E., M.M.
- 2. Sur Yanti, S.E., M.Si.
- 3 Al. Agus Subagyo, S.E., M.Si.

0505086801 (Ketua) 0510067601 (Sekretaris) 0501097501 (Anggota)

**NIDN** 

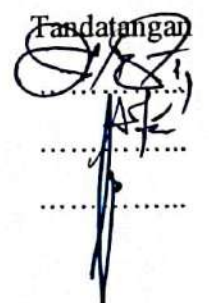

Mengetahui rogram Studi Sistem Informasi Akuntansi Ketua P INIVE Endang Wahyuningsih, S.Kom., M.Cs. NIDN: 0525027601

## **PERNYATAAN KEASLIAN PROYEK AKHIR**

Dengan ini saya menyatakan bahwa naskah Proyek Akhir ini belum pernah diajukan untuk memperoleh gelar Ahli Madya Komputer di suatu Perguruan Tinggi, dan sepanjang pengetahuan saya tidak terdapat karya atau pendapat yang pernah ditulis atau di terbitkan oleh orang lain, kecuali yang secara sah diacu dalam naskah ini dan disebutkan dalam daftar pustaka.

Yogyakarta, 15 Juli 2023

TIM

 Susilowati NIM : 203210027

### **HALAMAN PERSEMBAHAN**

Puji syukur kehadirat Allah SWT atas segala nikmat dan karunia-Nya sehingga saya dapat menyelesaikan proyek akhir ini. Dengan tulus dan penuh rasa syukur, proyek akhir ini penulis persembahkan kepada :

- 1. Kedua orang tua tercinta Alm. Bapak Hari Budiyanto dan Ibu Marsini, yang senantiasa mendoakan serta perhatian, kasih sayang, pengorbanan baik moril maupun materil, berkat doa dan dukungan kalianlah semua berjalan dengan lancar.
- 2. Adik saya Abdul Reza Kulana yang telah memberikan doa, dukungan serta motivasinya selama ini.
- 3. Ibu Endang Wahyuningsih, S.Kom., M.Cs., selaku Ketua Program Studi Sistem Informasi Akuntansi.
- 4. Bapak Aloysius Agus Subagyo, S.E., M.Si., selaku dosen pembimbing proyek akhir yang telah membimbing, memberikan arahan serta masukan kepada penulis selama menyelesaikan proyek akhir ini.
- 5. Seluruh sahabat, teman-teman dan semua pihak yang telah membantu dan mendukung penulis dalam penyelesaian proyek akhir ini yang tidak dapat disebutkan satu per satu.

### **MOTTO**

"Apapun yang menjadi takdirmu, akan mencari jalannya menemukanmu." – Ali bin Abi Thalib

"Kamu seharusnya tidak menyerah terhadap apapun yang terjadi padamu. Maksudku, kamu seharusnya menggunakan apapun yang terjadi padamu sebagai alat untuk naik, bukan turun."

- Bob Marley

"Saya bisa menerima kegagalan, tapi saya tidak bisa menerima segala hal yang tak pernah diusahakan."

- Michael Jordan

"Perjalanan seribu mil dimulai dengan satu langkah."

- Lao Tzu

" Tetaplah melangkah maju meskipun hanya sejengkal tangan untuk meraih tujuan yang besar. "

- Penulis

### **KATA PENGANTAR**

Puji syukur kehadirat Allah SWT atas rahmat dan hidayah-Nya sehingga penulis menyelesaikan tugas akhir ini yang berjudul "Sistem Informasi Penjualan dan Pembelian Tunai pada Peternakan Bebek Petelur Ibu Marsini". Walaupun jauh dari kata sempurna namun penulis bangga telah mencapai titik ini, yang akhirnya tugas akhir ini dapat diselesaikan diwaktu yang tepat.

Pada kesempatan ini, penulis mengucapkan terima kasih kepada pihakpihak yang terkait dimana telah memberi dukungan moral serta bimbingannya kepada penulis. Ucapan terima kasih ini penulis tujukan kepada :

- 1. Tuhan Yang Maha Esa atas segala rahmat-nya sehingga dapat menyelesaikan laporan Tugas Akhir ini dengan baik.
- 2. Bapak Ir. Totok Suprowoto, M.M,.M.t., selaku Rektor Universitas Teknologi Digital Indonesia.
- 3. Endang Wahyuningsih, S.Kom., M.Cs., selaku Kepala Program studi Sistem Informasi Akuntansi.
- 4. Bapak Aloysius Agus Subagyo, S.E., M.Si., selaku dosen pembimbing. Terimakasih banyak sudah memberikan bimbingan dan ilmunya.
- 5. Kedua orang tua saya Alm. Bapak Hari Budiyanto dan Ibu Marsini, serta adik saya Abdul Reza Kulana yang selalu memberikan doa, dukungan, dan motivasi selama ini.

6. Seluruh teman-teman dan semua pihak yang telah membantu dan mendukung penulis dalam penyelesaian proyek akhir ini yang tidak dapat disebutkan satu per satu.

Susunan proyek akhir ini telah dibuat semaksimalnya. Penulis menyadari bahwa proyek akhir ini masih jauh dari kata sempurna. Oleh karena itu, penulis berharap atas kritik dan saran yang bersifat membangun dari pembaca. Semoga proyek akhir ini dapat memberikan manfaat bagi penulis serta pembaca.

Yogyakarta, 15 Juli 2023

TUN

Penulis

# **DAFTAR ISI**

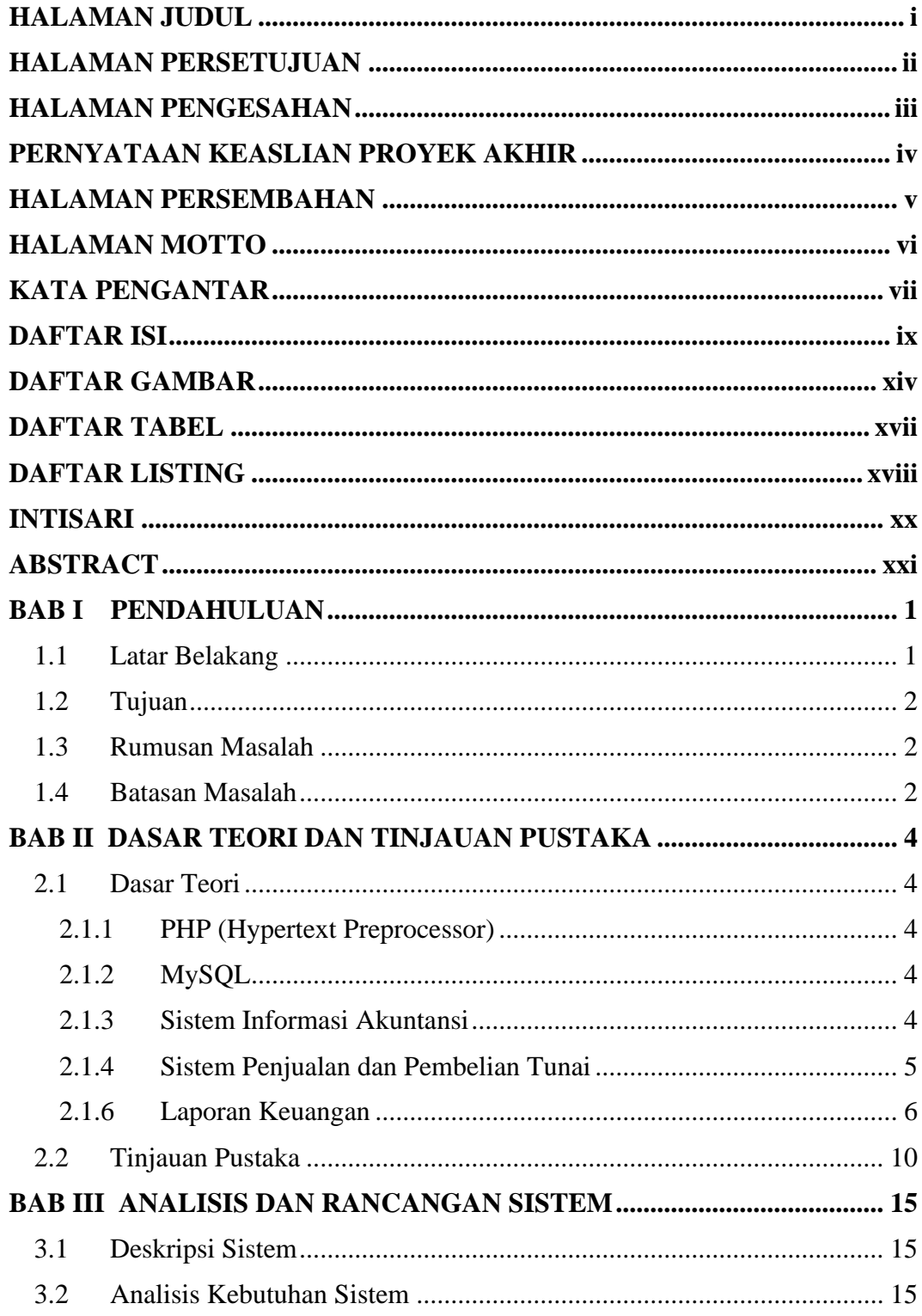

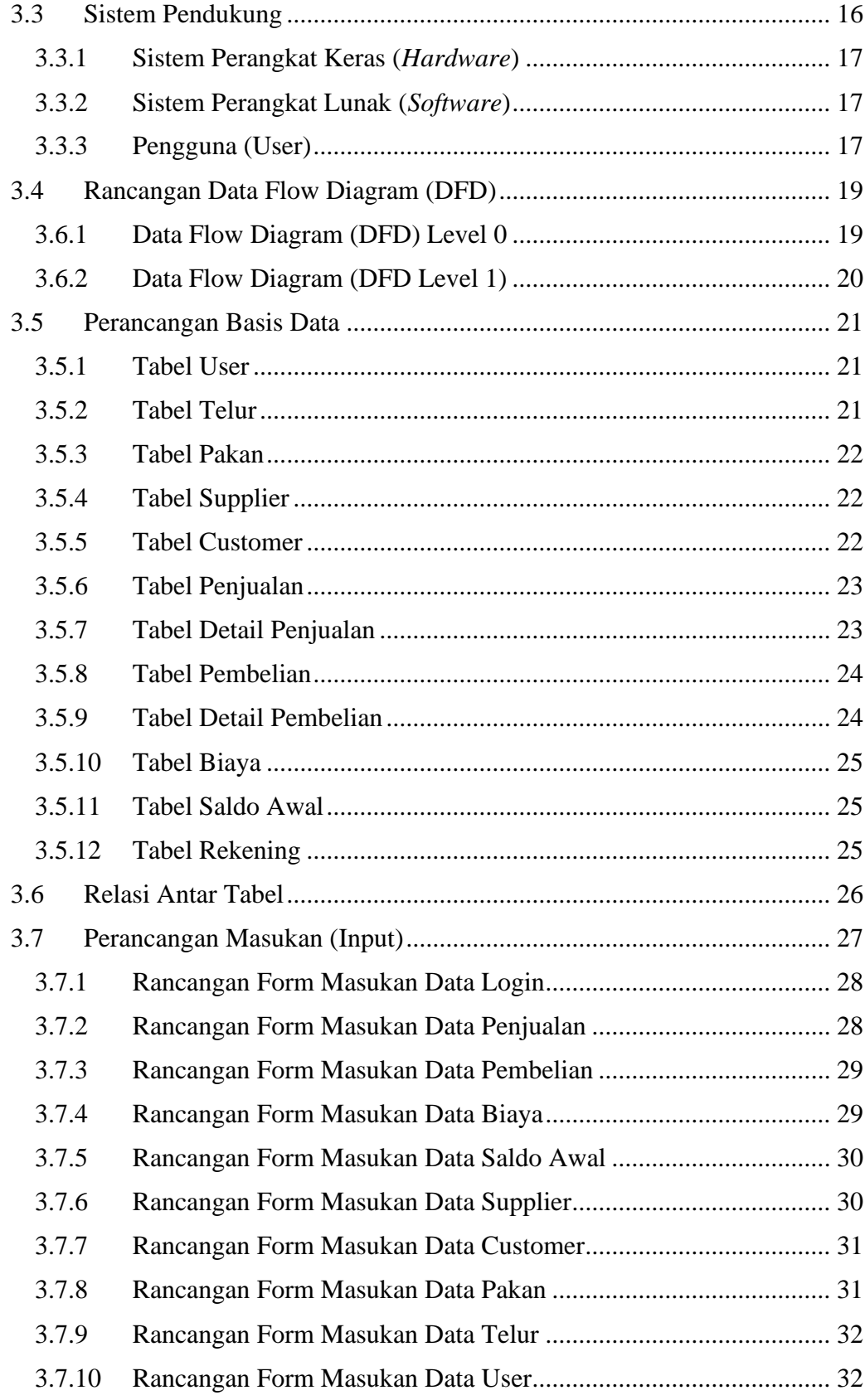

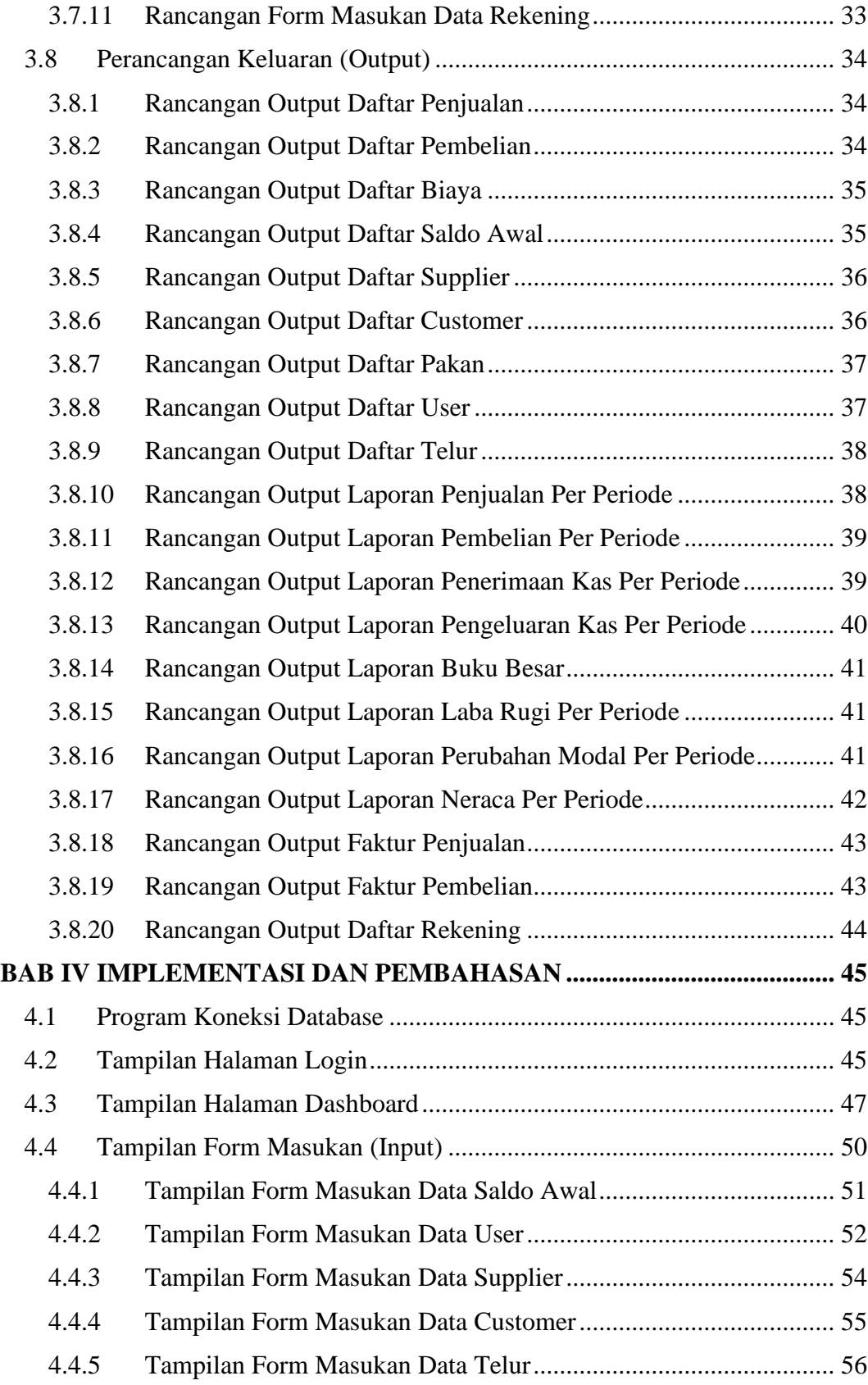

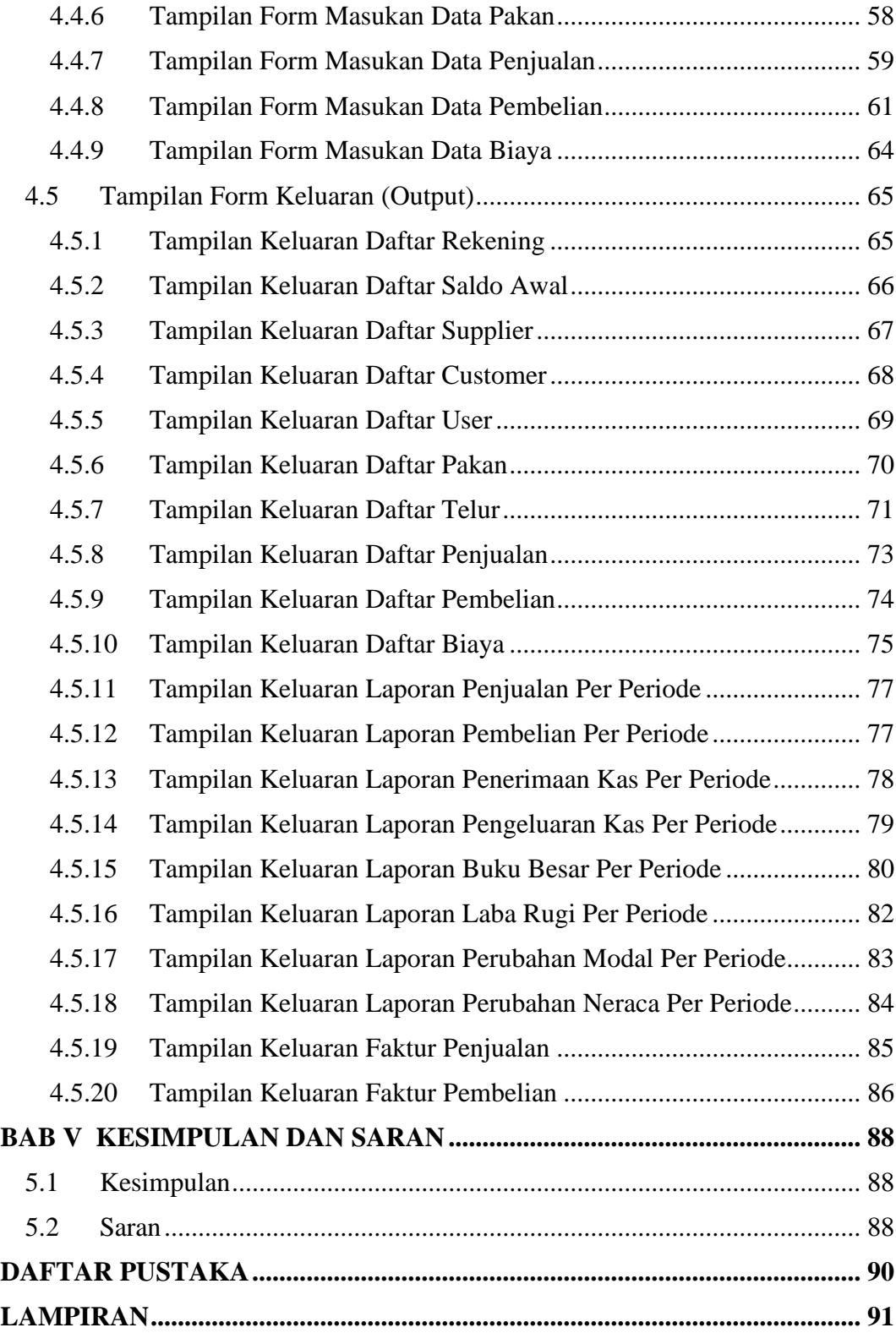

# **DAFTAR GAMBAR**

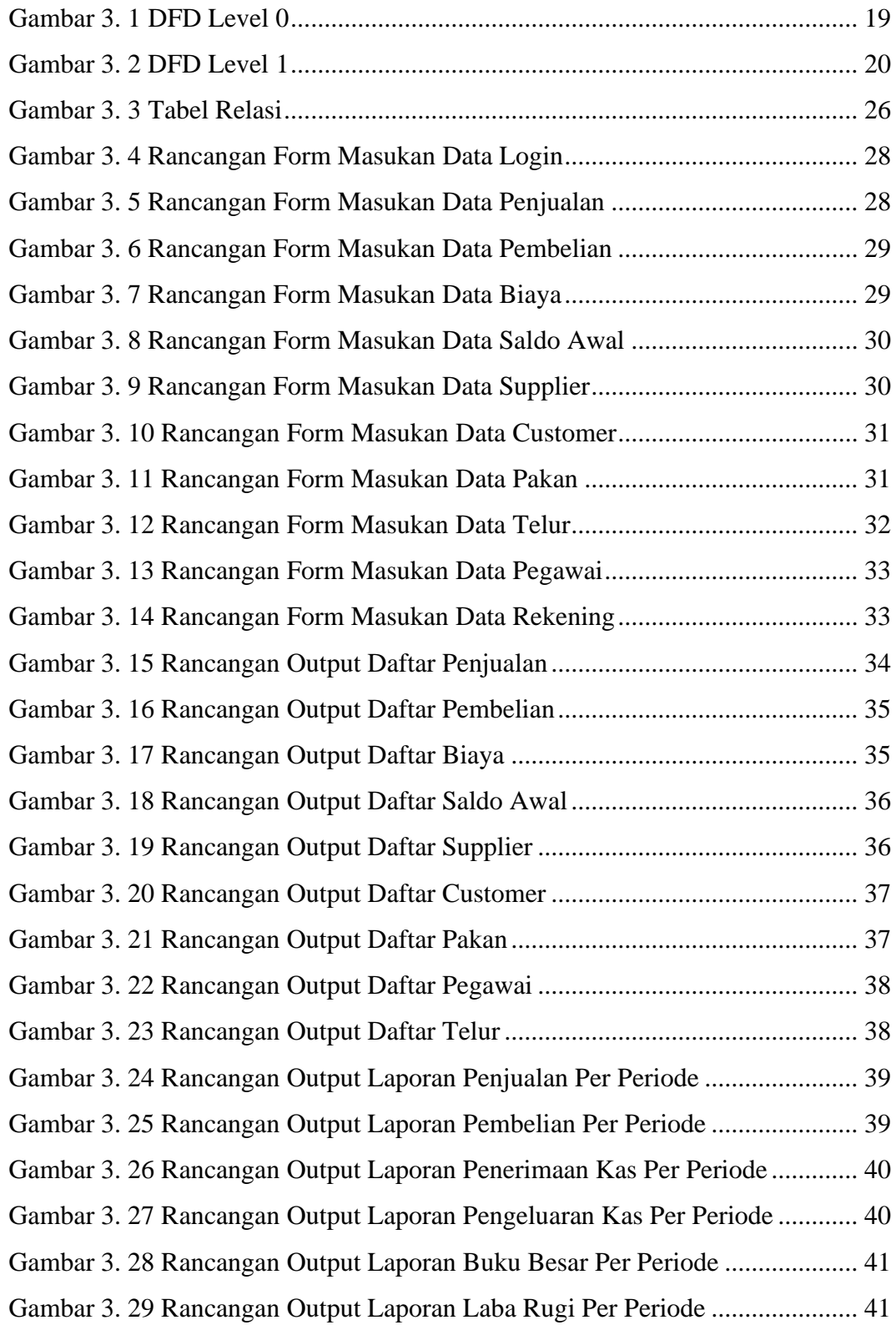

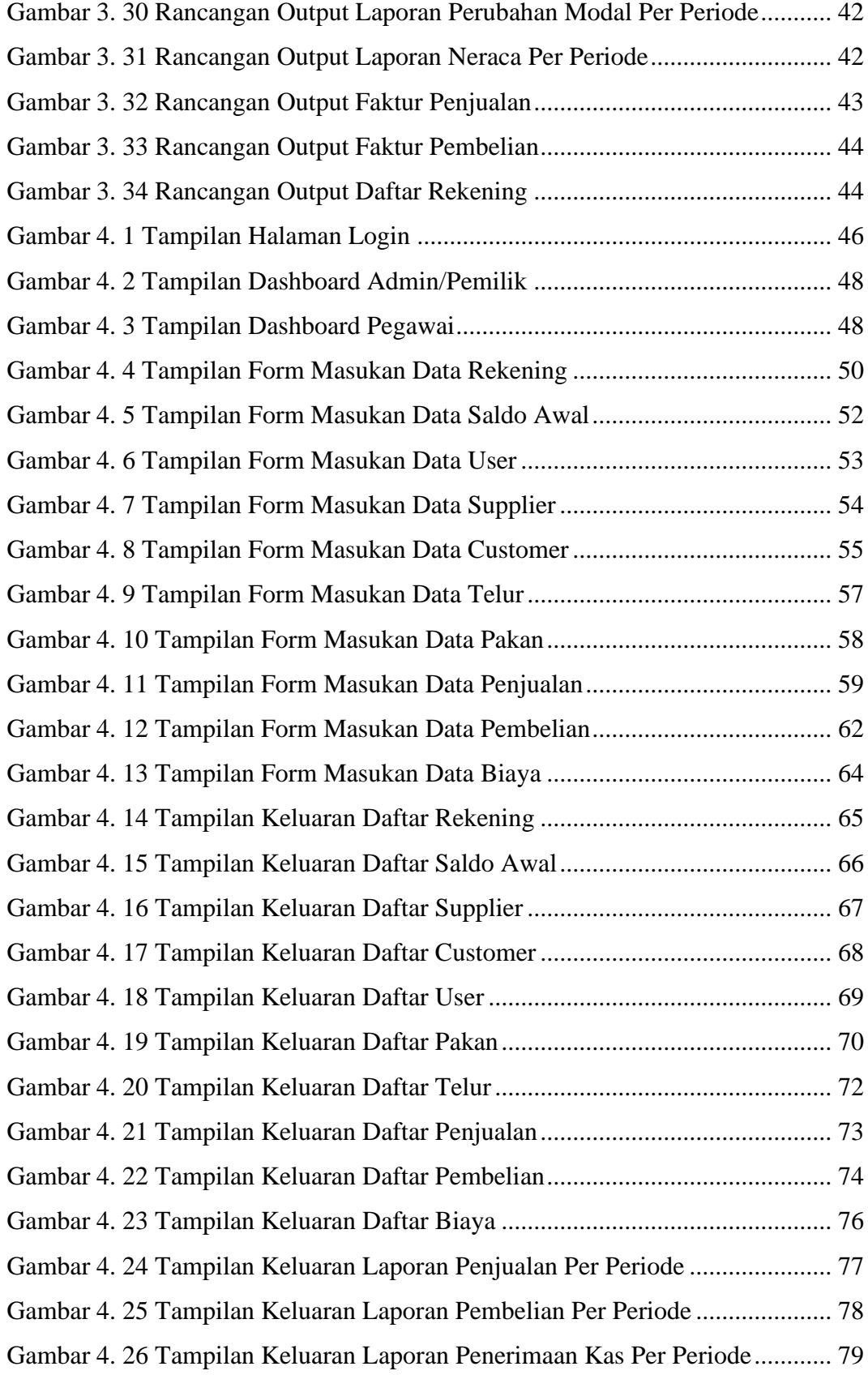

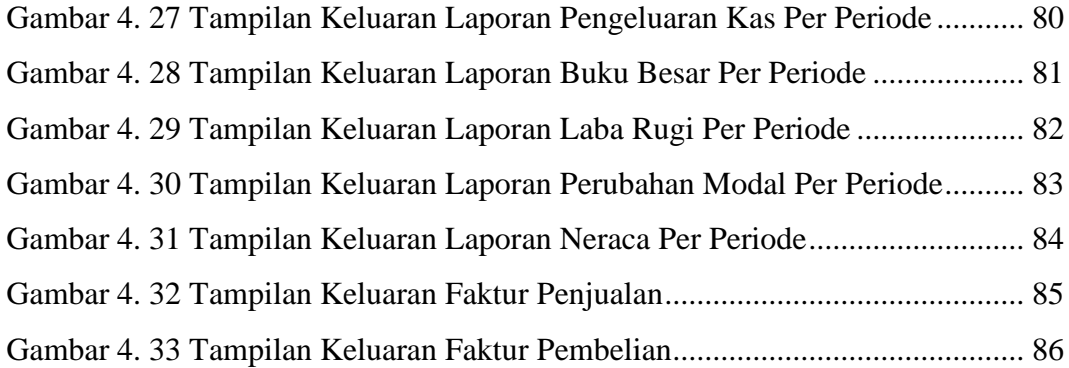

## **DAFTAR TABEL**

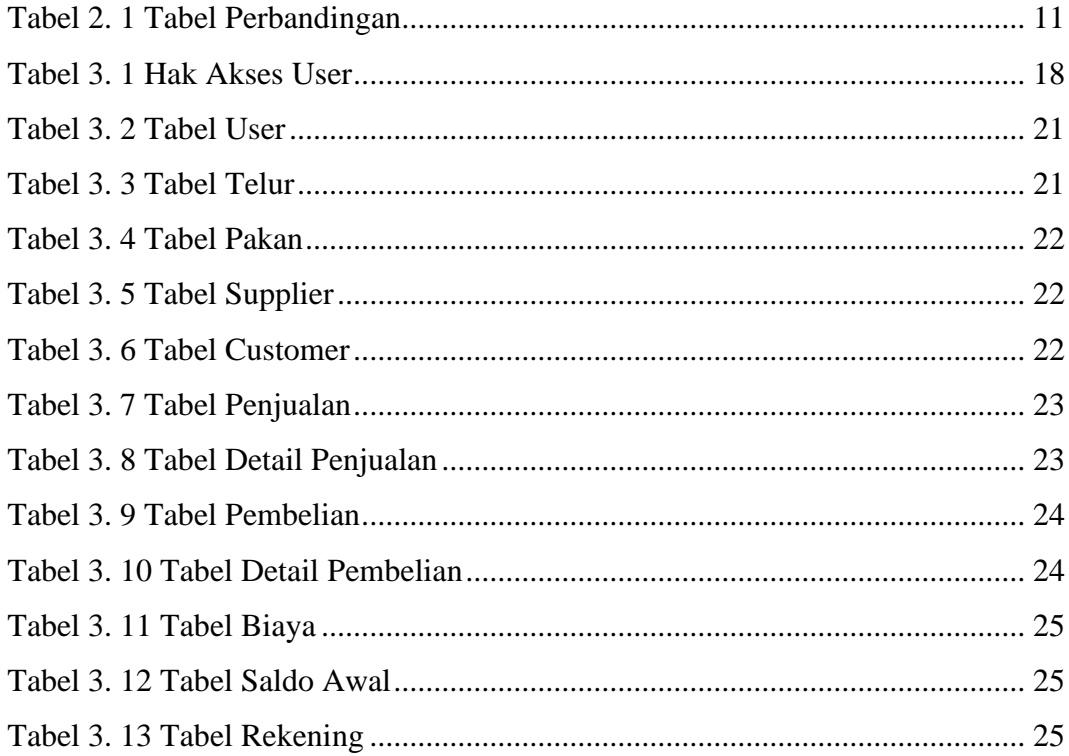

## **DAFTAR LISTING**

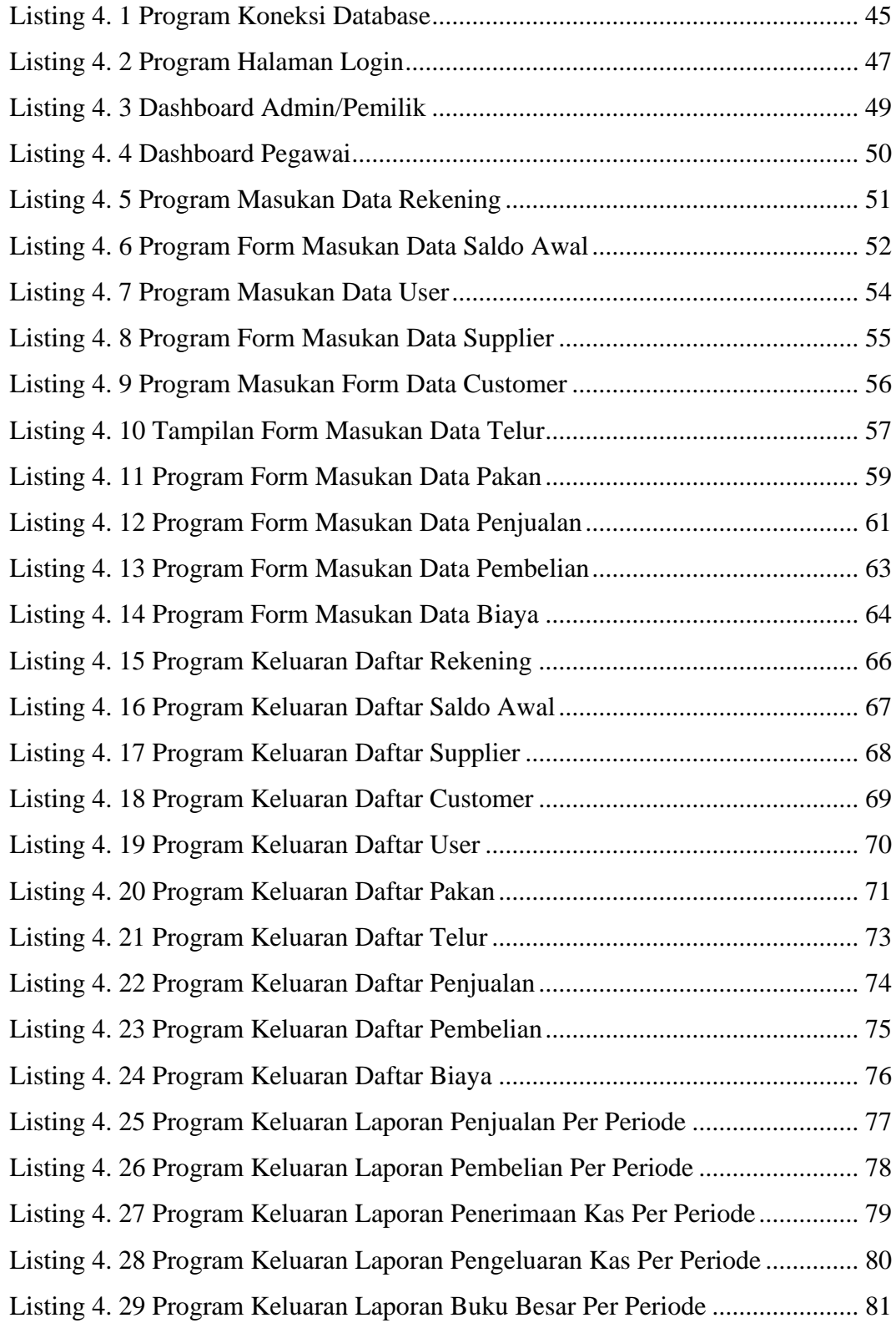

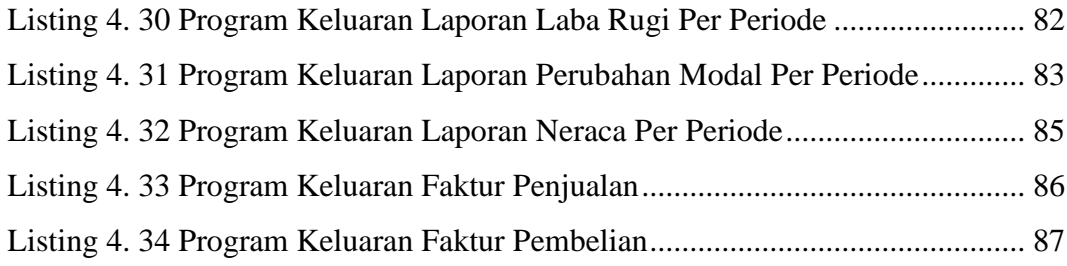

#### **INTISARI**

Penjualan dan pembelian tunai adalah proses jual beli di mana pembayaran dilakukan secara langsung pada saat transaksi terjadi. Artinya, pelanggan atau perusahaan membayar langsung dengan uang tunai, kartu kredit, dan metode pembayaran lainnya pada saat barang diberikan atau dibeli. Penjualan dan pembelian tunai dapat berpengaruh terhadap arus kas, likuiditas, efisiensi operasional, dan persediaan dalam sebuah perusahaan. Oleh karena itu, suatu usaha membutuhkan sebuah sistem informasi akuntansi untuk mencatat transaksi penjualan dan pembelian tunai agar lebih efektif dan akuntabel.

Pencatatan penjualan dan pembelian tunai pada Peternakan Bebek Petelur Ibu Marsini masih sering terjadi kesalahan terutama pada laporan yang dihasilkan. Biasanya sering terjadi perbedaan antara jumlah pendapatan yang diterima dengan jumlah transaksi yang ada. Hal ini dikarenakan pencatatan tersebut dilakukan secara manual. Berdasarkan permasalahan tersebut diperlukan sebuah sistem informasi penjualan dan pembelian tunai berbasis web untuk mencatat transaksi sehingga lebih optimal dan meminimalisir kesalahan pencatatan serta meningkatkan kinerja perusahaan.

*Kata Kunci: Akuntabel, Arus Kas, Likuiditas, Operasional, Penjualan Tunai, Pembelian Tunai, Persediaan, Sistem Informasi Akuntansi.*

### **ABSTRACT**

*Cash sales and purchases are buying and selling processes where payments are made directly when the transaction occurs. That is, customers or companies pay directly with cash, credit cards and other payment methods when the goods are provided or purchased. Cash sales and purchases can affect cash flow, liquidity, operational efficiency, and inventory within a company. Therefore, a business requires an accounting information system to record cash sales and purchase transactions to make it more effective and accountable.*

*The recording of cash sales and purchases at Mrs. Marsini's Laying Duck Farm still often has errors, especially in the reports it generates. Usually there is often a difference between the amount of income received and the number of transactions that exist. This is because the recording is done manually. Based on these problems, a web-based cash sales and purchase information system is needed to record transactions so that they are more optimal and minimize recording errors and improve company performance.*

*Keywords: Accountable, Cash Flow, Liquidity, Operations, Cash Sales, Cash Purchases, Stores, Accounting Information Systems.*